## Logger Module Training Outline

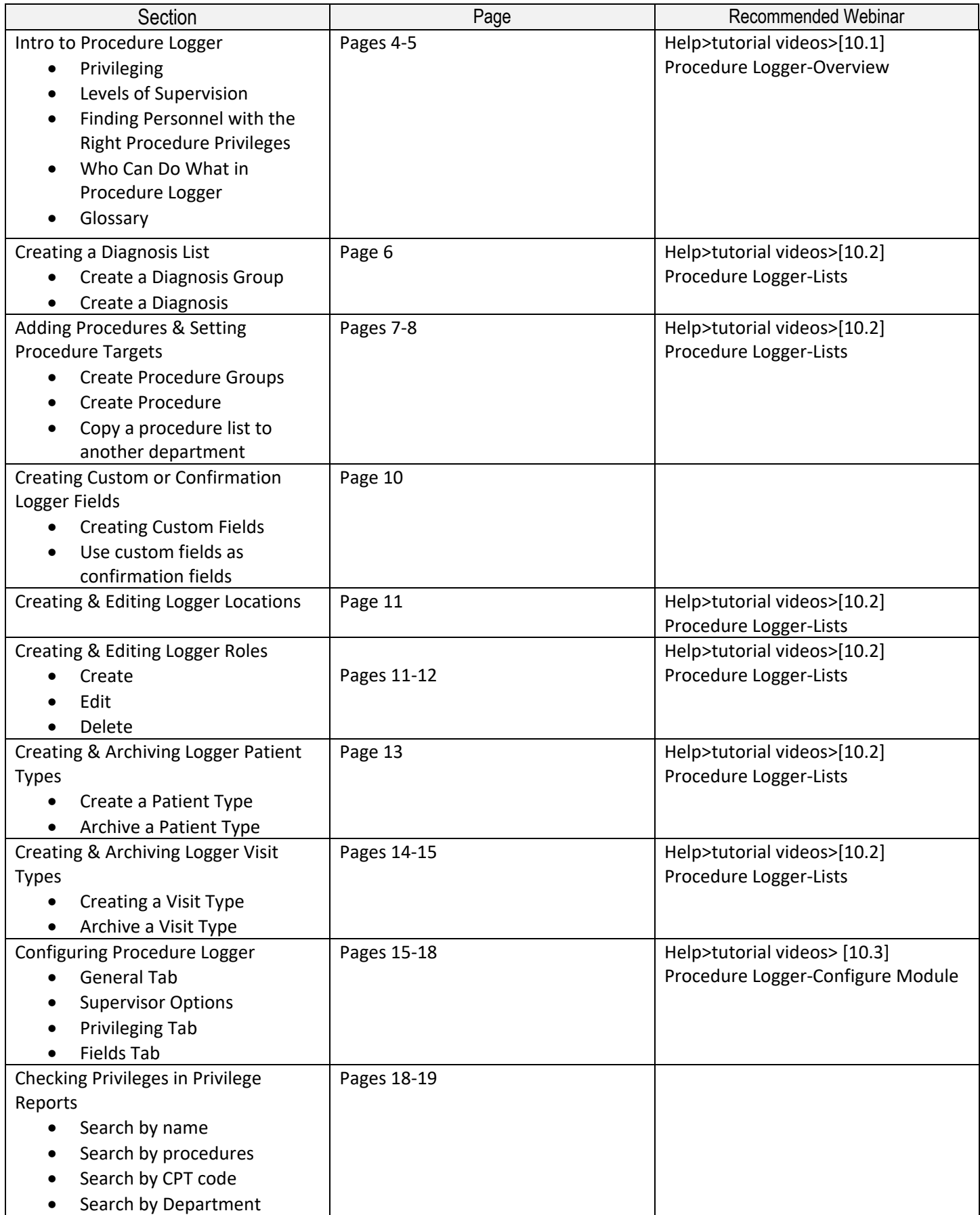

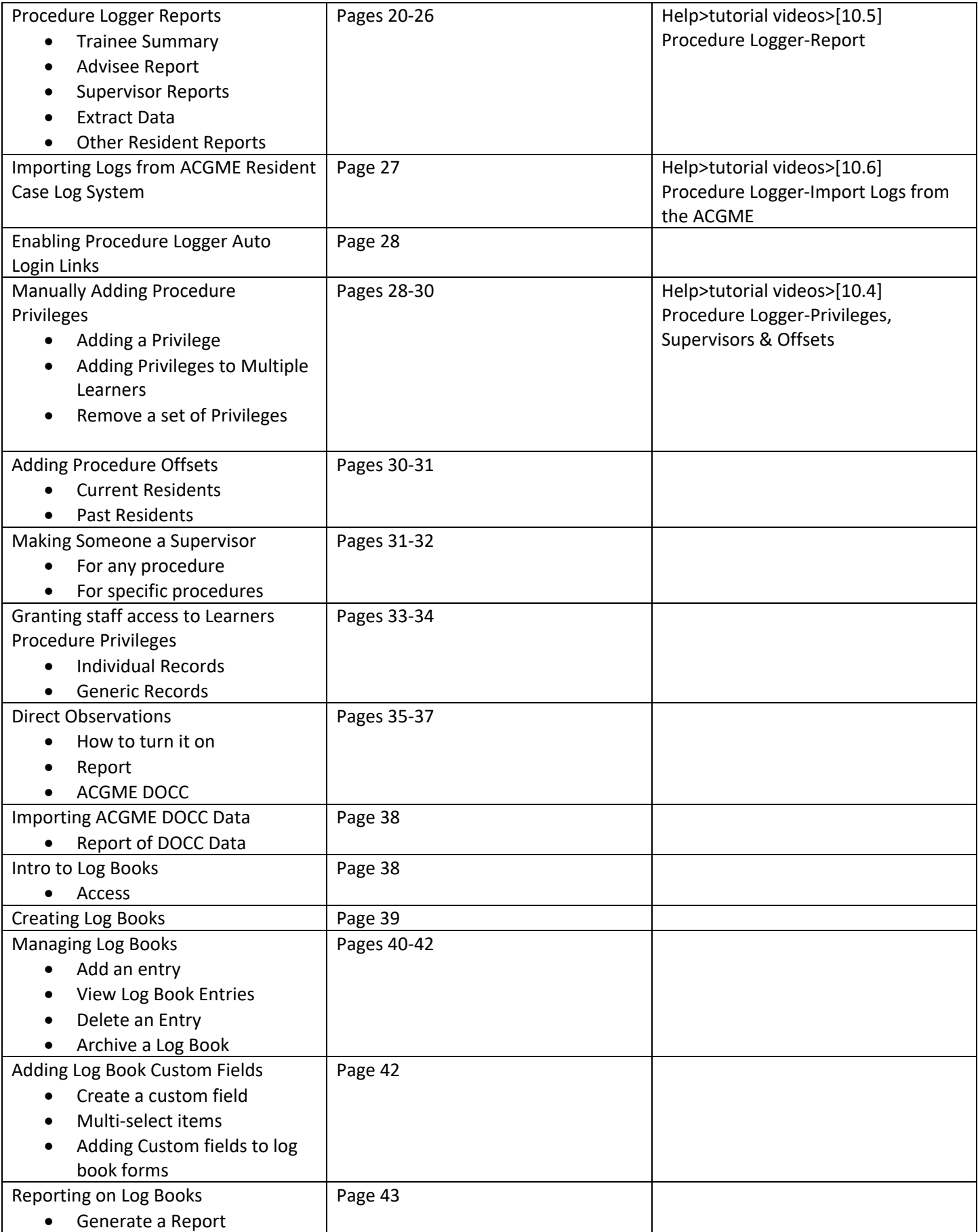